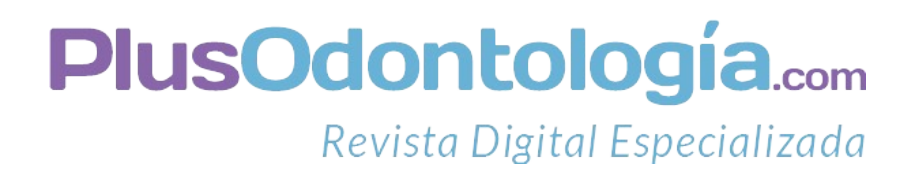

## **NORMAS VANCOUVER**

El estilo Vancouver **(International Committee of Medical Journal Editors**) es una norma utilizada principalmente en las publicaciones del área de la medicina y las ciencias de la salud.

### **DOCUMENTOS IMPRESOS**

#### **LIBROS**

#### • **Libro con un autor personal:**

Autor: Apellido e iniciales del nombre colocar punto Título del libro seguido de un punto Edición seguido de un punto Lugar de edición seguido de dos puntos Editorial seguida de punto y coma Año de publicación seguido de punto

**Ejemplo:** Meneghello, RJ. Pediatría. 2a. ed. Buenos Aires: Interamericana; 1978.

#### • **Libro con más de un autor y con otra edición que no es la primera:**

Autor(es): Apellido paterno, iniciales de apellido materno y nombre, cada autor se separa por una coma y espacio. Al final se coloca un punto Título del libro seguido de un punto Edición seguido de un punto Lugar de edición seguido de dos puntos Editorial seguida de punto y coma Año seguido de punto

**Ejemplo**: Murray PR, Rosenthal KS, Kobayashi GS, Pfaller MA. Medical microbiology. 4th ed. St. Louis: Mosby; 2002.

## • **Libro con autor y editor**

- 1. Autor. Apellido seguido de las iniciales del nombre, cada autor se separa por una coma y espacio. Al final se coloca un punto
- 2. Título del libro seguido de un punto
- 3. Edición seguido de un punto
- 4. Editor. Apellido seguido de las iniciales del nombre a continuación coma seguido de palabra editor
- 5. Lugar de edición seguido de dos puntos
- 6. Editorial seguida de punto y coma
- 7. Año seguido de punto

**Ejemplo:** Breedlove GK, Schorfheide AM. Adolescent pregnancy. 2nd ed. Wieczorek RR, editor. White Plains (NY): March of Dimes Education Services; 2001.

### • **Editor o compilador como autor:**

- 1. Autor(es): Apellido e iniciales de apellido materno y nombre, si hay más de un editor o compilador se separan por coma y espacio. Al final se coloca editors y un punto
- 2. Título del libro seguido de un punto
- 3. Edición seguido de un punto
- 4. Lugar de edición seguido de dos puntos
- 5. Editorial seguida de punto y coma
- 6. Año seguido de punto

**Ejemplo:** Gilstrap LC 3rd, Cunningham FG, VanDorsten JP, editors. Operative obstetrics. 2nd ed. New York: Mc Graw-Hill; 2002.

#### • **Libro con autor corporativo**

- 1. Nombre del autor corporativo seguido de un punto
- 2. Título del libro seguido de un punto
- 3. Lugar de edición seguido de dos puntos
- 4. Editorial seguida de punto y coma
- 5. Año seguido de un punto

**Ejemplo:** Royal Adelaide Hospital; University of Adelaide, Department of Clinical Nursing. Compendium of nursing research and practice development, 1999-2000. Adelaide (Australia): Adelaide University; 2001.

### • **Parte o capítulo de libro**

- 1. Autor(es). Apellido e iniciales de apellido materno y nombre, si hay más de autor separado por coma y al final se coloca un punto.
- 2. Título del capítulo seguido de un punto
- 3. En seguido de dos puntos
- 4. Editor (es). Apellido e iniciales de apellido materno y nombre y si hay más de un autor o editor separarlos por coma. En el caso del editor después de la coma colocar editors y al final un punto
- 5. Título del libro seguido de un punto
- 6. Lugar de edición seguido de dos puntos
- 7. Editorial seguido de punto y coma
- 8. Año seguido de punto
- 9. Página inicial y final. Se coloca la letra p seguida de un punto y un espacio y el número de la página inicial seguida de guión y la página final, todo sin espacio y un punto

**Ejemplo:** Meltzer PS, Kallioniemi A, Trent JM. Chromosome alterations in human solid tumors. In: Vogelstein B, Kinzler KW, editors. The genetic basis of human cancer. New York: McGraw-Hill; 2002. p. 93-113. (N. del T.: En español: En:)

## • **Artículo de revista científica con menos de 6 autores**

#### **Formato estándar**

**Autor de artículo AA, Autor de artículo BB, Autor de artículo CC. Título de artículo. Título abreviado del Título de la revista. Año; vol (no.) :no. de págs.** 

- 1. Autor del artículo. Apellido seguido de las iniciales del nombre, cada autor se separa por una coma y espacio. Al final se coloca un punto
- 2. Título del artículo seguido de un punto
- 3. Título de la revista abreviado de acuerdo a la NLM seguido de un punto. **Consultar**
- 4. Año seguido de punto y coma. Si tiene fecha se coloca año espacio mes abreviado y día seguido de punto y coma sin espacio
- 5. Volumen (cuando la revista lo incluye)
- 6. Número entre paréntesis
- 7. Paginación precedida de dos puntos y separada la página inicial de la final con un guión sin espacios y al final un punto

**Ejemplo:** Halpern SD, Ubel PA, Caplan AL. Solid-organ transplantation in HIV-infected patients. N Engl J Med. 2002 Jul 25;347(4):284-7.

#### • **Artículo de revista científica con más de 6 autores**

- 1. Autor. Apellido e iniciales de apellido materno y nombre, separado por coma, y la palabra et al seguida de un punto
- 2. Título del artículo seguido de un punto
- 3. Título de la revista abreviado de acuerdo a la NLM seguido de un punto. **Consultar**
- 4. Año seguido de punto y coma
- 5. Volumen (cuando la revista lo incluye)
- 6. Número entre paréntesis
- 7. Paginación precedida de dos puntos y separada la página inicial de la final con un guión sin espacios y al final se coloca un punto

**Ejemplo:** Rose ME, Huerbin MB, Melick J, Marion DW, Palmer AM, Schiding JK, et al. Regulation of interstitial excitatory amino acid concentrations after cortical contusion injury. Brain Res. 2002;935(1-2):40-46.

## • **Institución como autor corporativo en artículo de revista**

- 1. Nombre de la institución seguida de un punto
- 2. Título del artículo seguido de un punto
- 3. Título de la revista abreviado de acuerdo a la NLM seguido de un punto. **Consultar**
- 4. Año seguido de punto y coma
- 5. Volumen (cuando la revista lo incluye)
- 6. Número entre paréntesis
- 7. Paginación precedida de dos puntos y separada la página inicial de la final con un guión sin espacios y al final se coloca un punto

**Ejemplo:** Diabetes Prevention Program Research Group. Hypertension, insulin, and proinsulin in participants with impaired glucose tolerance. Hypertension. 2002;40(5):679- 86.

## • **Artículo sin autor**

- 1. Título del artículo seguido de un punto
- 2. Título de la revista abreviado de acuerdo a la NLM seguido de un punto.Consultar
- 3. Año seguido de punto y coma sin espacio
- 4. Volumen (cuando la revista lo incluye)
- 5. Número entre paréntesis
- 6. Paginación precedida de dos puntos y al final se coloca un punto

**Ejemplo:** 21st century heart solution may have a sting in the tail. BMJ. 2002;325(7357):184.

#### • **Volumen con suplemento**

- 1. Autor(es) del artículo. Apellido seguido de las iniciales del nombre, cada autor se separa por una coma y espacio. Al final se coloca un punto
- 2. Título del artículo seguido de un punto
- 3. Título de la revista abreviado de acuerdo a la NLM seguido de un punto. **Consultar**
- 4. Año seguido de punto y coma
- 5. Volumen (cuando la revista lo incluye) espacio
- 6. Suppl y el número seguido de dos puntos
- 7. Paginación precedida de dos puntos y de la letra S y las páginas separada la inicial de la final con un guión sin espacios y al final se coloca un punto

**Ejemplo:** Geraud G, Spierings EL, Keywood C. Tolerability and safety of frovatriptan with short-and long-term use for treatment of migraine and in comparison with sumatriptan. Headache. 2002;42 Suppl 2:S93-9.

## **DOCUMENTOS ELECTRÓNICOS**

## • **Libros (E-Books)**

- 1. Autor(es), ya sea institución o persona. Si es personal apellido seguido de las iniciales del nombre, cada autor se separa por una coma y espacio. Al final se coloca un punto
- 2. Título seguido de monograph on the Internet [entre corchetes] y un punto
- 3. Lugar de publicación seguido de dos puntos
- 4. Editorial seguido de punto y coma
- 5. Año de publicación
- 6. Fecha de consulta (requerido para documentos en línea) [entre corchetes] la palabra cited más la fecha según formato año, mes abreviado y día
- 7. Acceso electrónico (requerido para documentos en línea) precedido de Available from seguido de dos puntos

#### **Formato estándar**

**Autor A, Autor B. Título del libro [formato]. Lugar: Editor; Fecha original de la publicación [citar el año y día y mes abreviado]. Disponible en: http o nombre de la fuente.** 

1. van Belle G, Fisher LD, Heagerty PJ, Lumley TS. Biostatistics: a methodology for the health sciences [libro electrónico]. 2nd ed. Somerset (NJ): Wiley InterScience; 2003 [cited 2005 Jun 30]. Available from: Wiley InterScience electronic collection.

Foley KM, Gelband H, editors. Improving palliative care for cancer [libro electrónico]. Washington: National Academy Press; 2001 [cited 2002 Jul 9]. Availabe from: http://www.nap.edu/books/0309074029/html/

#### **Artículo en un libro de referencia electrónica**

3. Widdicombe J. Respiration. In: Blakemore C, Jennett S, editors. The Oxford companion to the body [e-book]. Oxford: Oxford University Press; 2001 [cited 2005 Jun 30]. Available from: Oxford Reference Online. http://www.oxfordreference.com.

## • **Artículos de revistas electrónicas**

#### **Formato estándar**

 **Autor A, Autor B. Título del artículo. Título abreviado del título de la revista [formato]. Año [citar el año y día y mes abreviado; vol (no):no. de págs.** [estimado si es necesario]**. Disponible en: Nombre de la base de datos**: **URL.**

- 1. Autor(es) del artículo o contribución, ya sea institución o persona. Si es personal apellido seguido de las iniciales del nombre, cada autor se separa por una coma y espacio. Al final se coloca un punto
- 2. Título del artículo o contribución
- 3. Título de la revista abreviado de acuerdo a la NLM seguido de un punto. Consultar: http://www.ncbi.nlm.nih.gov/entrez/query.fcgi?db=journals
- 4. [Entre corchetes] serial on the Internet seguido de un punto
- 5. Año
- 6. Fecha de consulta (requerido para documentos en línea) [entre corchetes] agregar la palabra cited más la fecha según formato año mes abreviado y día seguido de un punto
- 7. Cantidad aproximada de páginas seguida de la letra p y un punto [entre corchetes] y la palabra about. Al final se coloca un punto
- 8. Acceso electrónico (requerido para documentos en línea) precedido de Available from seguido de dos puntos

**Ejemplo:** Abood S. Quality improvement initiative in nursing homes: the ANA acts in an advisory role. Am J Nurs [serial on the Internet]. 2002 Jun [cited 2002 Aug 12];102(6):[about 3 p.]. Available from: http://www.nursingworld.org/AJN/2002/june/Wawatch.htm

(N. del T.: En español: [serie en Internet]. [citado 12 Ago 2002]; [aprox. 3 p.]. Disponible en:)

#### **Bases de datos** (Como un todo)

- 1. Título de la página
- 2. [Entre corchetes] database on the Internet seguido de un punto
- 3. Lugar de publicación seguido de dos puntos
- 4. Editor seguido de un punto
- 5. Año precedido de la letra c
- 6. Fecha de consulta (requerido para documentos en línea) [entre corchetes] agregar la palabra cited más la fecha según formato año mes abreviado y día seguido de un punto
- 7. Acceso electrónico (requerido para documentos en línea) precedido de Available from seguido de dos puntos

**Ejemplo:**: Who's Certified [database on the Internet]. Evanston (IL): The American Board of Medical Specialists. c2000 - [cited 2001 Mar 8]. Available from: http://www.abms.org/newsearch.asp

(N del T.: En español: [base de datos en Internet]. (N del T.: En español: [citado 8 Mar 2001]. Disponible en:)

#### • **Parte de una base de datos en Internet**

- 1. Título de la página
- 2. [Entre corchetes] database on the Internet seguido de un punto
- 3. Lugar de publicación seguido de dos puntos
- 4. Editor seguido de un punto
- 5. Año
- 6. Fecha de consulta (requerido para documentos en línea) [entre corchetes] agregar la palabra cited más la fecha según formato año mes abreviado y día seguido de un punto
- 7. Si existe algún número o identificador de la información que se está recuperando que lo haga único e irrepetible.
- 8. Cantidad aproximada de páginas seguida de la letra p y un punto [entre corchetes] y la palabra about. Al final se coloca un punto
- 9. Acceso electrónico (requerido para documentos en línea) precedido de Available from seguido de dos puntos
- 10. Periodicidad con que se actualiza la página

**Ejemplo:** MeSH Browser [database on the Internet]. Bethesda (MD): National Library of Medicine (US); 2002 - [cited 2003 Jun 10]. Meta-analysis; unique ID: D015201; [about 3 p.]. Available from: http://www.nlm.nih.gov/mesh/MBrowser.html

Files updated weekly.

(N. del T.: En español: [base de datos en Internet]. [citado 10 Jun 2003]. [aprox. 3 p.]. Disponible en: Actualización semanal)

#### • **Página WEB**

#### **Como un todo**

- 1. Título de la página
- 2. [Entre corchetes] homepage on the Internet seguido de un punto
- 3. Lugar de publicación seguido de dos puntos
- 4. Editor seguido de punto y coma
- 5. Año seguido de la letra c
- 6. Fecha de actualización [entre corchetes] fecha según formato año mes abreviado y día seguido de punto y coma
- 7. Fecha de consulta (requerido para documentos en línea) [entre corchetes]

agregar la palabra cited más la fecha según formato año mes abreviado y día seguido de un punto

8. Acceso electrónico (requerido para documentos en línea) precedido de Available from seguido de dos puntos

**Ejemplo:** Cancer-Pain.org [homepage on the Internet]. New York: Association of Cancer Online Resources, Inc.; c2000-01 [updated 2002 May 16; cited 2002 Jul 9]. Available from: http://www.cancer-pain.org/

(N. del T.: En español: [actualizado 16 May 2002; citado 9 Jul 2002]. Disponible en:)

## **Como una parte**

- 1. Autor(es), ya sea institución o persona. Si es personal apellido seguido de las iniciales del nombre, cada autor se separa por una coma y espacio. Al final se coloca un punto
- 2. [Entre corchetes] homepage on the Internet seguido de un punto
- 3. Lugar de publicación seguido de dos puntos
- 4. Editor seguido de punto y coma
- 5. Año precedido de una letra c
- 6. Fecha de actualización [entre corchetes] fecha según formato año mes abreviado y día seguido de punto y coma
- 7. Fecha de consulta (requerido para documentos en línea) [entre corchetes] agregar la palabra cited más la fecha según formato año mes abreviado y día seguido de un punto
- 8. [Entre corchetes] colocar la cantidad aproximada de pantallas desde la página principal con las palabra about screens seguido de un punto
- 9. Acceso electrónico (requerido para documentos en línea) precedido de Available from seguido de dos puntos

**Ejemplo:** American Medical Association [homepage on the Internet]. Chicago: The Association; c1995-2002 [updated 2001 Aug 23; cited 2002 Aug 12]. AMA Office of Group Practice Liaison; [about 2 screens]. Available from: http://www.amaassn.org/ama/pub/category/1736.html

(N. del T.: En español: [actualizado 23 Ago 2001; citado 12 Ago 2002]. [aprox. 3 pantallas]. Disponible en:)

## • **CD-ROM**

- 1. Autor(es), ya sea institución o persona. Si es personal apellido seguido de las iniciales del nombre, cada autor se separa por una coma y espacio. Al final se coloca un punto
- 2. Título espacio
- 3. Tipo del documento. La palabra CD-ROM con mayúsculas y [entre corchetes] seguida de punto
- 4. Lugar de publicación seuido de dos puntos
- 5. Editorial seguido de punto y coma
- 6. Año seguido de un punto

**Ejemplo:**: Anderson SC, Poulsen KB. Anderson's electronic atlas of hematology [CD-ROM]. Philadelphia: Lippincott Williams & Wilkins; 2002.

# • **Abreviaciones**

Abreviaciones utilizadas en las citaciones:

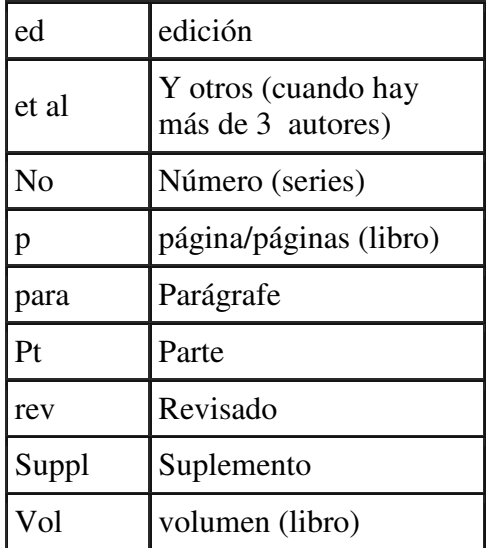

## **BIBLIOGRAFIA CONSULTADA**

Pontificia Universidad Católica. Sistema de Bibliotecas. Tutorial búsquedas efectivas: Normas Vancouver [disponible en]: http://www.sibuc.cl/sibuc/dhi/citar/index.html

Citing Medicine. The NLM style guide for authors, editors and publishers [disponible en]: http://www.ncbi.nlm.nih.gov/books/bv.fcgi?rid=citmed.TOC&depth=2

http://wwwlib.murdoch.edu.au/find/citation/vancouver.html#E-Books